# **САНКТ-ПЕТЕРБУРГСКОЕ ГОСУДАРСТВЕННОЕ БЮДЖЕТНОЕ ПРОФЕССИОНАЛЬНОЕ ОБРАЗОВАТЕЛЬНОЕ УЧРЕЖДЕНИЕ «КОЛЛЕДЖ «КРАСНОСЕЛЬСКИЙ»**

#### **РАССМОТРЕНО И ПРИНЯТО**

на заседании Педагогического Совета СПб ГБПОУ «Колледж «Красносельский»

Протокол №\_\_\_Q:\_ от *Лf.* 06' 2020 г.

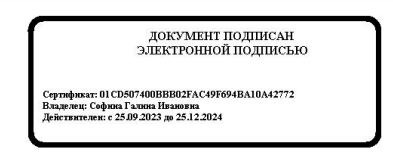

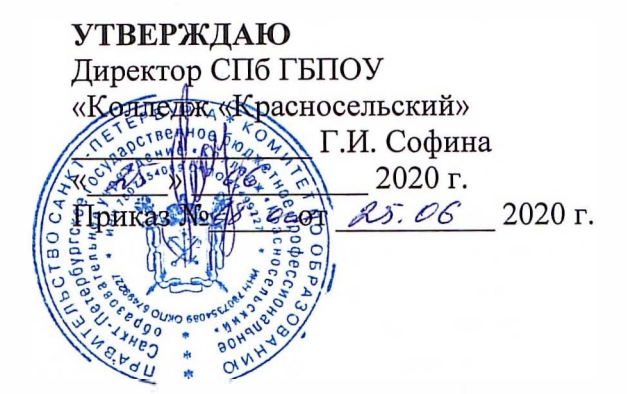

# **РАБОЧАЯ ПРОГРАММА УЧЕБНОЙ ДИСЦИПЛИНЫ**

ОПД.04 Информационные технологии в профессиональной деятельности

**основной профессиональной образовательной программы** 

**среднего профессионального образования** 

**по специальности** 

19.02.10 Технология продукции общественного питания

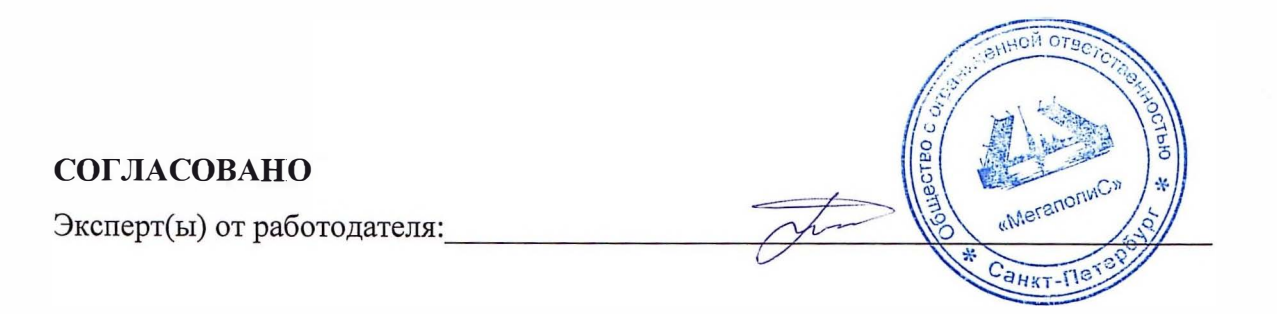

Санкт-Петербург

2020 **Г.** 

# **СОДЕРЖАНИЕ**

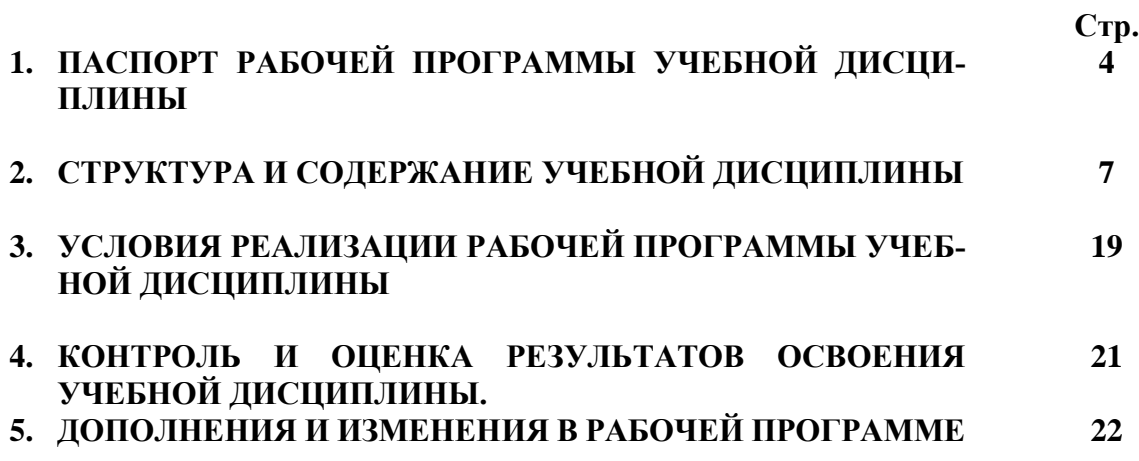

# **1. ПАСПОРТ РАБОЧЕЙ ПРОГРАММЫ УЧЕБНОЙ ДИСЦИПЛИНЫ**

# **Информационные технологии в профессиональной деятельности**

# **1.1. Область применения программы**

Рабочая программа учебной дисциплины **ОПД.04 «Информационные технологии в профессиональной деятельности»** является частью основной профессиональной образовательной программы в соответствии с ФГОС по специальности 19.02.10 «Технология продукции общественного питания». Укрупнённая группа профессий 19.00.00 Промышленная экология и биотехнология.

Рабочая программа учебной дисциплины может быть использована в дополнительном профессиональном образовании при реализации программ повышения квалификации поваров и переподготовки и профессиональной подготовки техниковтехнологов общественного питания.

# **1.2. Место дисциплины в структуре основной профессиональной образовательной программы:**

Учебная дисциплина входит в профессиональный цикл как общепрофессиональная дисциплина.

#### **1.3. Цели и задачи дисциплины – требования к результатам освоения дисциплины:**

В результате освоения дисциплины обучающийся **должен уметь**:

- использовать технологии сбора, размещения, хранения, накопления, преобразования и передачи данных в профессионально ориентированных информационных системах;
- использовать в профессиональной деятельности различные виды программного обеспечения, в том числе специального;
- применять компьютерные и телекоммуникационные средства.

В результате освоения дисциплины обучающийся **должен знать:**

- основные понятия автоматизированной обработки информации;
- общий состав и структуру персональных электронно-вычислительных машин и вычислительных систем;
- состав, функции и возможности использования информационных и телекоммуникационных технологий в профессиональной деятельности;
- методы и средства сбора, обработки, хранения, передачи и накопления информации;
- базовые системные программные продукты и пакеты прикладных программ в области профессиональной деятельности;

#### **В процессе изучения дисциплины осваиваются следующие компетенции:**

ОК 1. Понимать сущность и социальную значимость своей будущей профессии, проявлять к ней устойчивый интерес.

ОК 2. Организовывать собственную деятельность, выбирать типовые методы и способы выполнения профессиональных задач, оценивать их эффективность и качество.

ОК 3. Принимать решения в стандартных и нестандартных ситуациях и нести за них ответственность.

ОК 5. Использовать информационно-коммуникационные технологии в профессиональной деятельности.

ОК 9 Ориентироваться в условиях частой смены технологий в профессиональной деятельности.

#### **1.4. Количество часов на освоение рабочей программы учебной дисциплины:**

Объем образовательной программы 93 часа,

Работа во взаимодействии с преподавателем 62 часа

в том числе:

- теоретические занятия – 18 часов;

- практические занятия – 44 часа.

Самостоятельная работа – 31 час.

**1.5. Количество часов из вариативной части на освоение рабочей программы дисциплины:** отсутствуют.

# **2. СТРУКТУРА И СОДЕРЖАНИЕ УЧЕБНОЙ ДИСЦИПЛИНЫ 2.1. Объем учебной дисциплины и виды учебной работы**

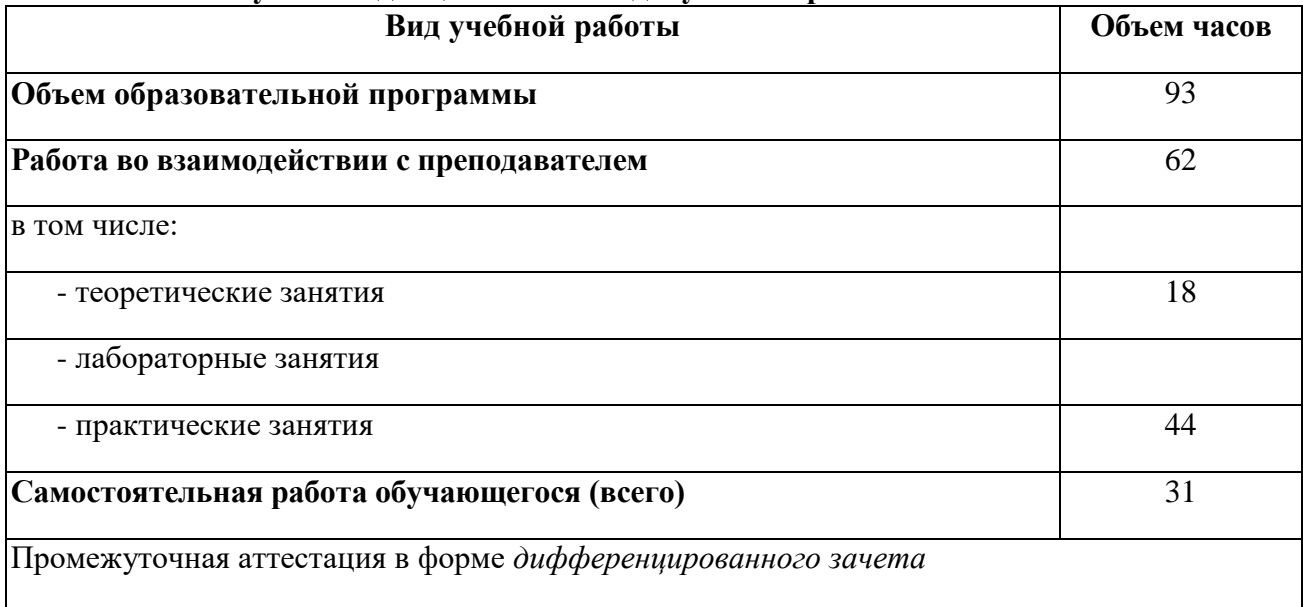

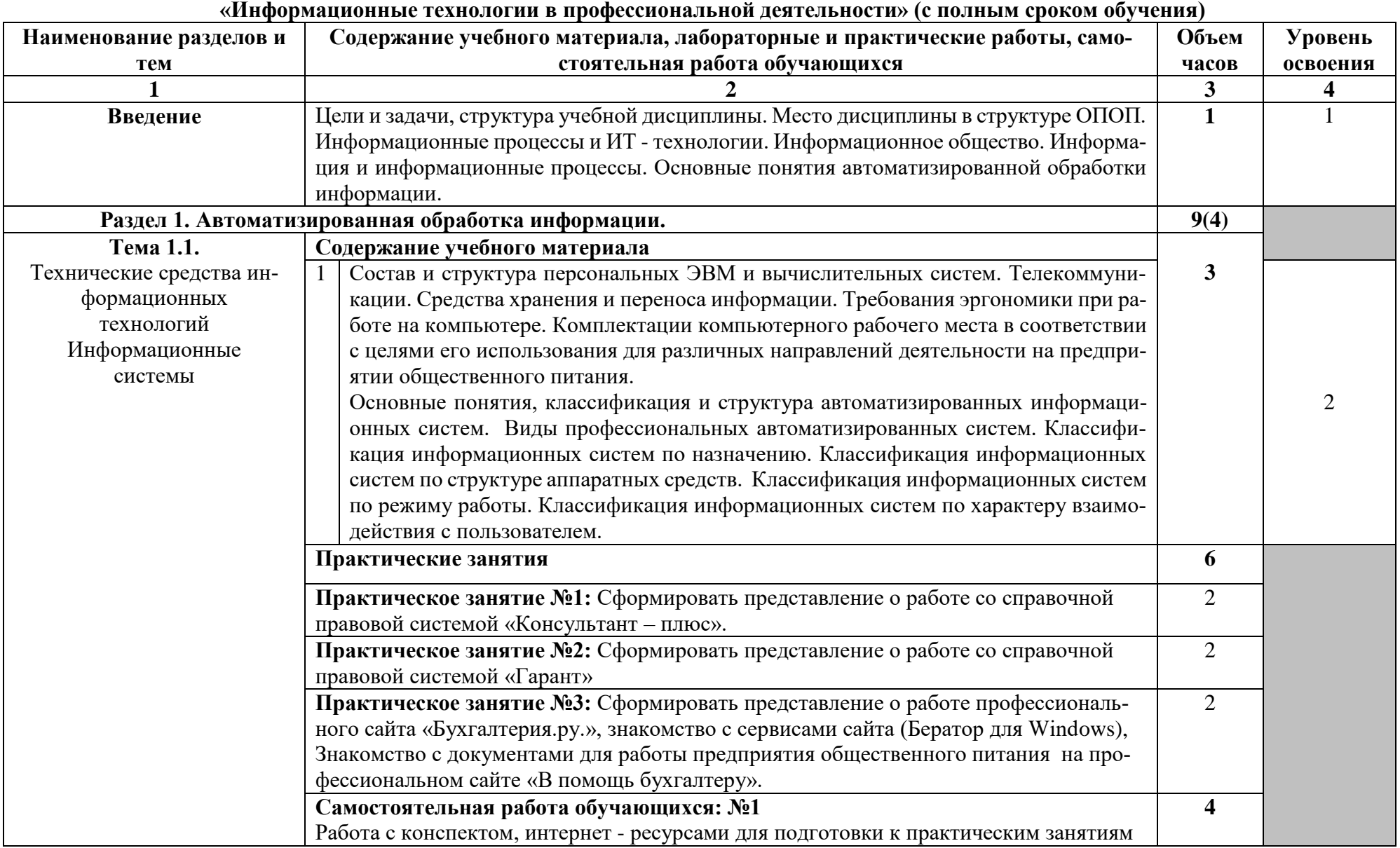

## **2. Тематический план и содержание учебной дисциплины**

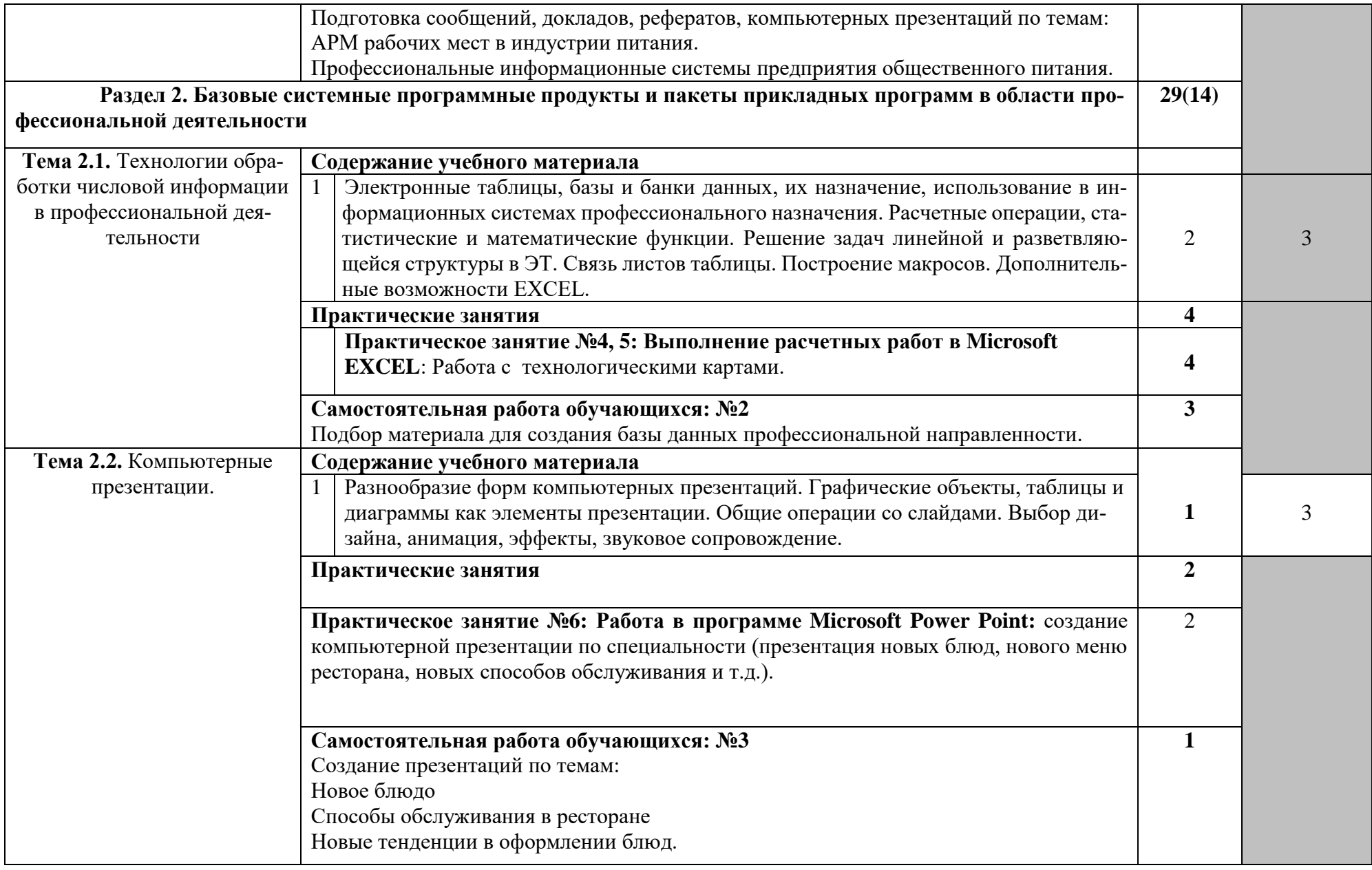

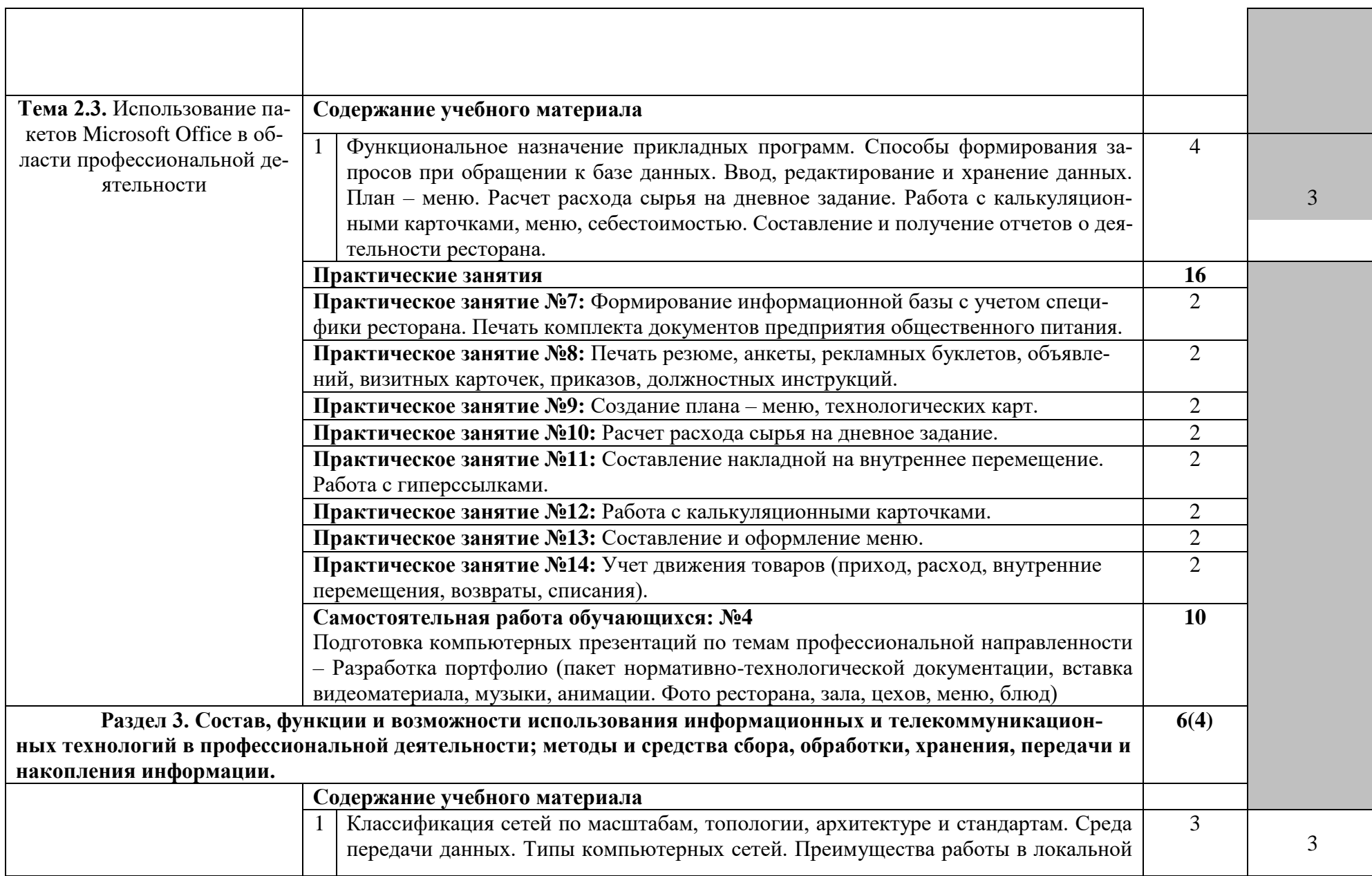

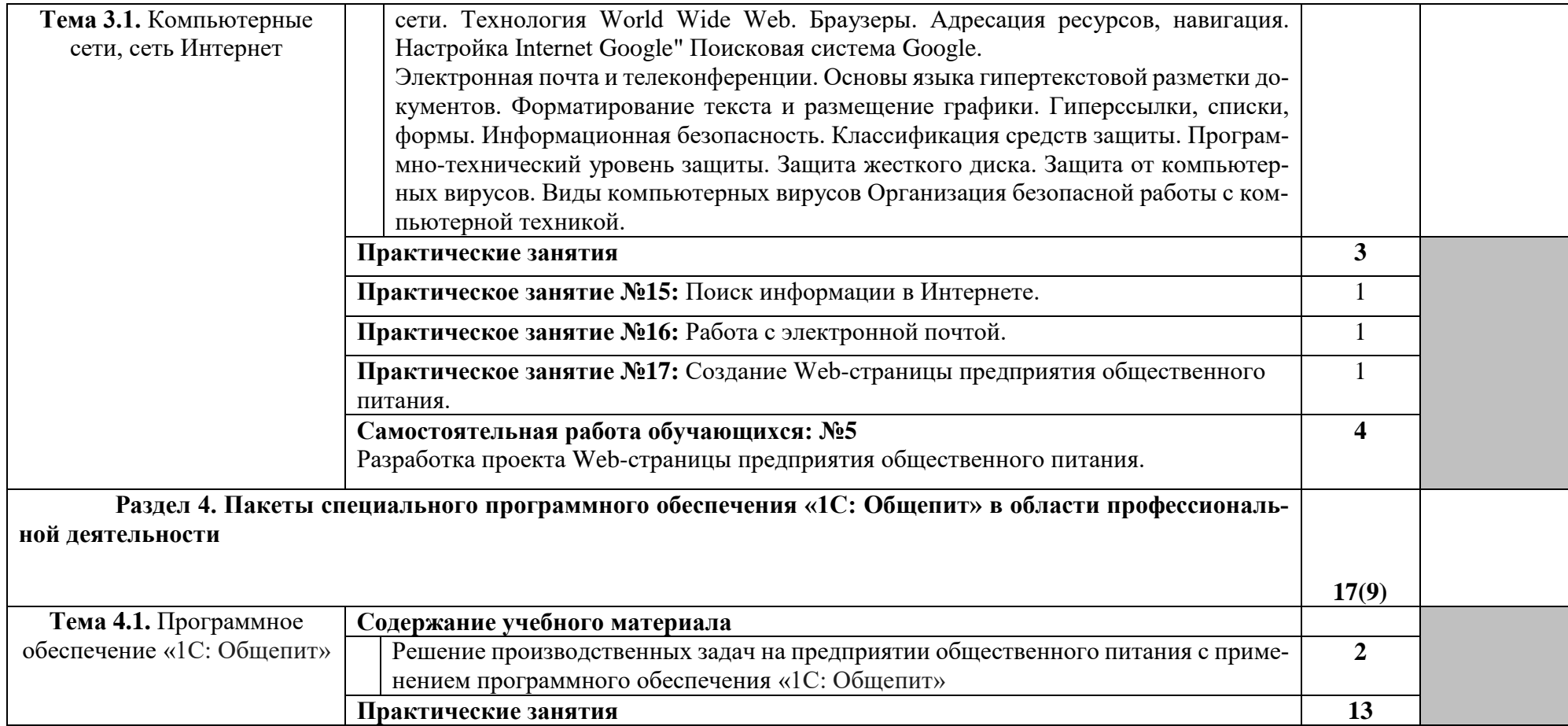

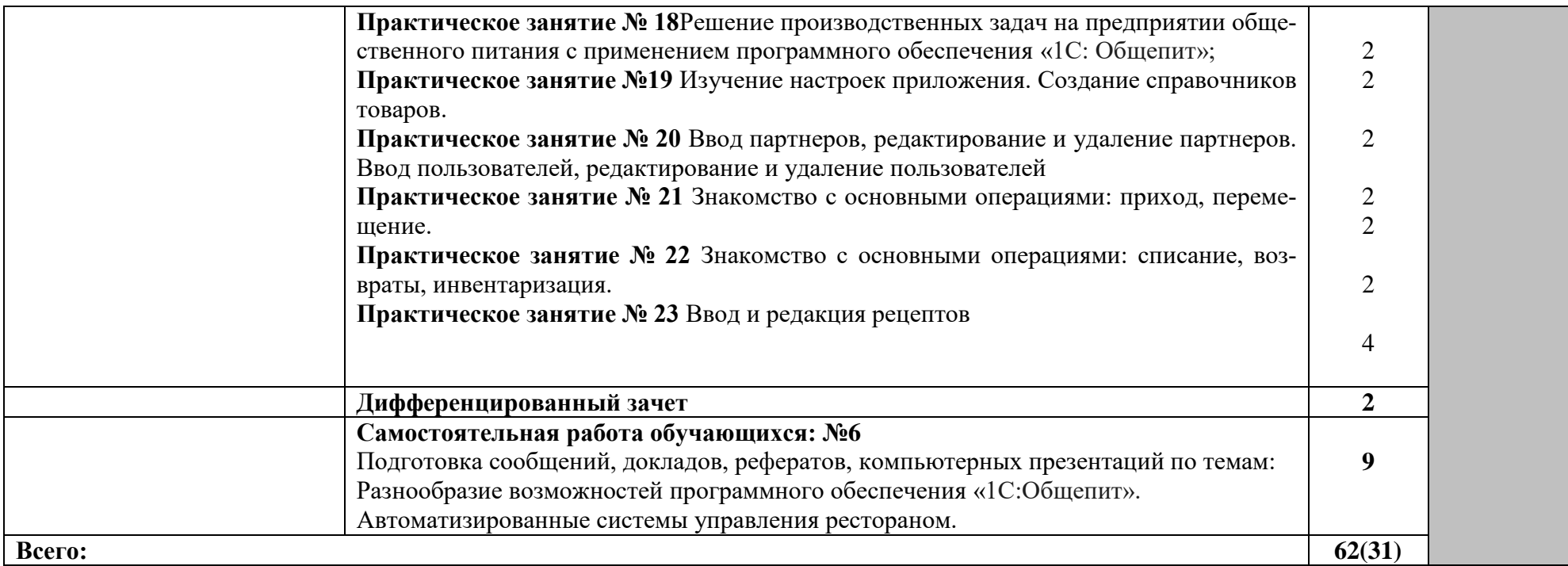

# **3. УСЛОВИЯ РЕАЛИЗАЦИИ ПРОГРАММЫ ДИСЦИПЛИНЫ**

# **3.1. Требования к минимальному материально-техническому обеспечению**

Реализация программы учебной дисциплины требует наличия учебного кабинета Информационные технологии в профессиональной деятельности

# **Оборудование учебного кабинета:**

посадочные места по количеству обучающихся;

рабочее место для преподавателя;

учебно-методические пособия практических занятий.

# **Технические средства обучения:**

компьютеры по количеству обучающихся;

локальная компьютерная сеть и глобальная сеть Интернет;

лицензионное системное и прикладное программное обеспечение (1C: «Общепит»);

операционная система Windows Wista, Microsoft Office;

мультимедиа проектор.

# **3.2. Информационное обеспечение обучения**

#### **Основные источники**:

1. ИД Кнорус ЭБС Филимонова Е.В. Информационные технологии в профессиональной **3.3. Условия реализации рабочей программы для инвалидов и лиц с ограниченными возможностями здоровья**

В соответствии с Федеральным законом « Об образовании в Российской федерации» профессиональное образование обучающихся с ограниченными возможностями здоровья осуществляется на основе данной программы, которая не требует адаптации, обучение происходит в общей группе, для лиц с соматическими нарушениями здоровья.

Для адаптации рабочей программы для лиц с ограниченными возможностями здоровья предполагается:

- Выбор методов обучения, обусловленный в каждом отдельном случае целям обучения, содержанием обучения, исходным уровнем знаний, умений, навыков, особенностями восприятия информации обучающимися.
- Обеспечение обучающихся инвалидов и лиц с ограниченными возможностями здоровья дополнительными печатными и электронными образовательными ресурсами.
- Разработка, при необходимости, индивидуальных заданий и проведение дополнительных консультаций по их выполнению.
- Проведение текущего контроля успеваемости, промежуточной и государственной итоговой аттестации обучающихся с учетом особенностей их здоровья.

# **4. КОНТРОЛЬ И ОЦЕНКА РЕЗУЛЬТАТОВ ОСВОЕНИЯ ДИСЦИПЛИНЫ**

Контроль и оценка результатов освоения учебной дисциплины осуществляется преподавателем в процессе проведения практических занятий, тестирования, а также выполнения обучающимися индивидуальных заданий, проектов, исследований.

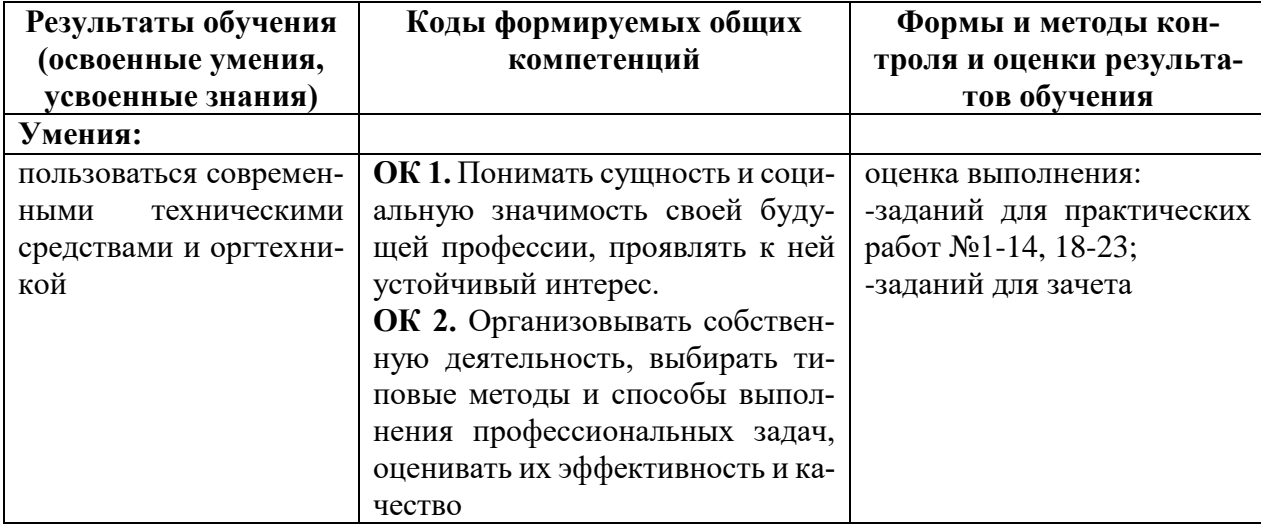

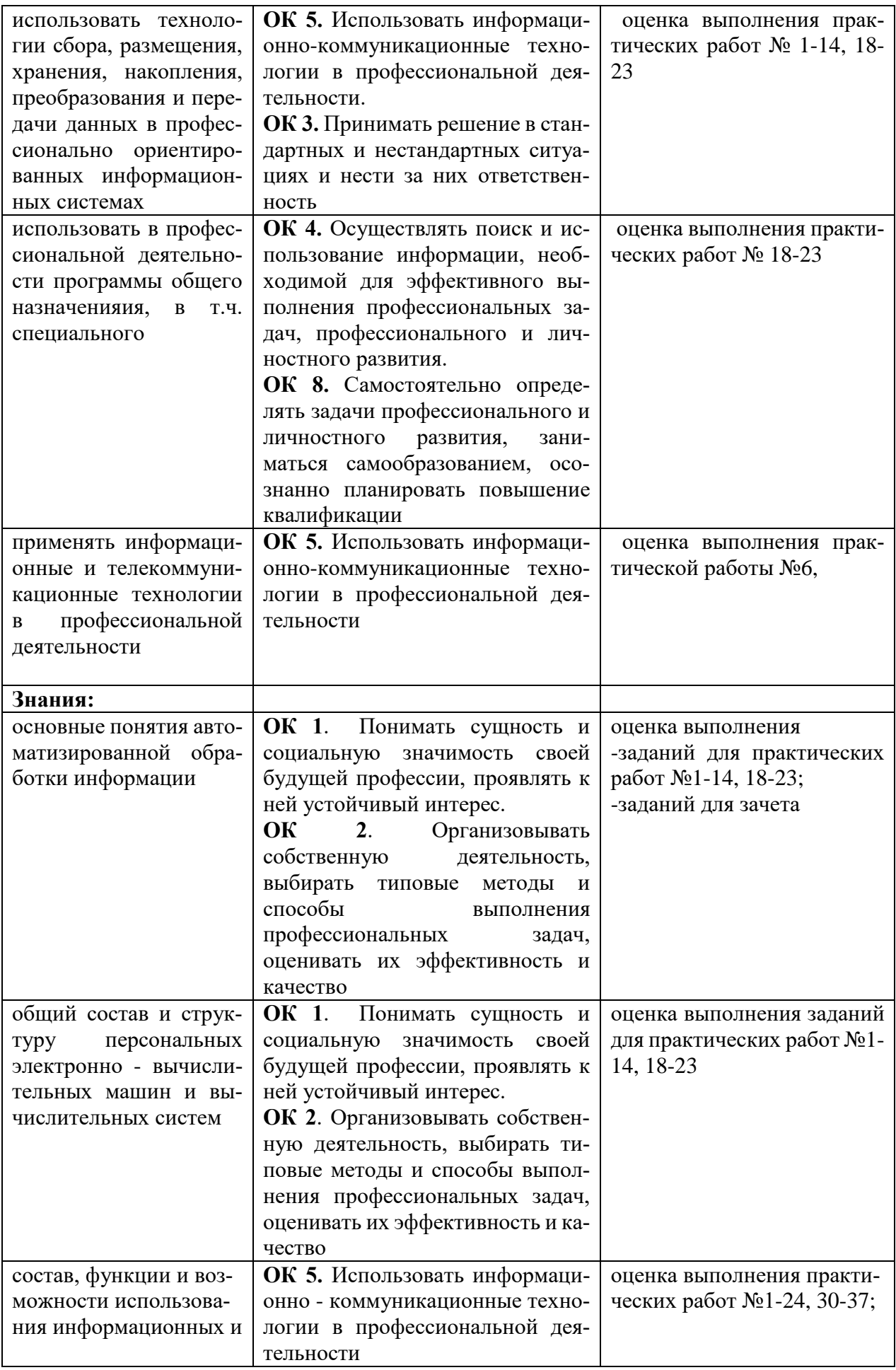

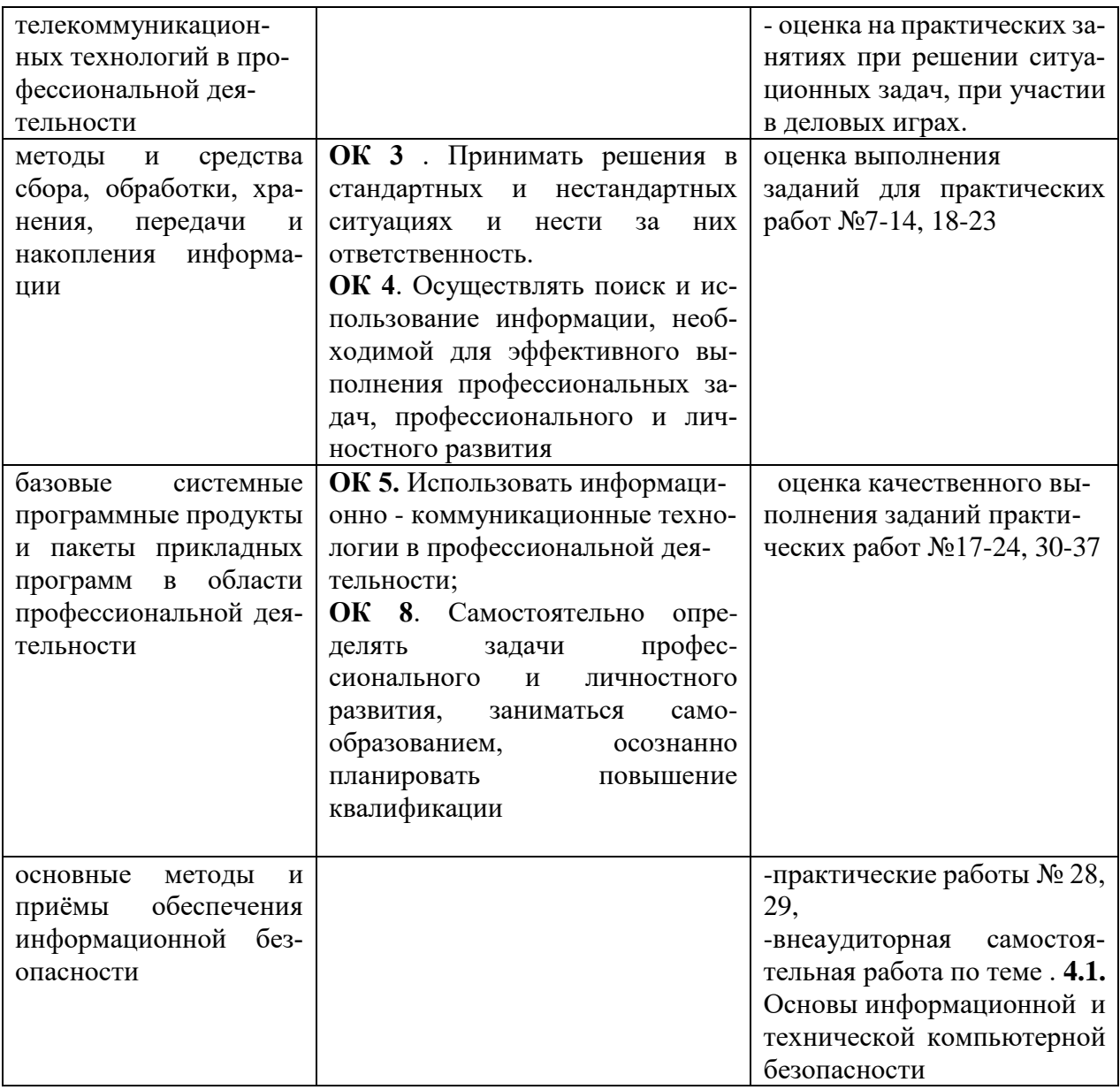